CAMBRIDGE INTERNATIONAL EXAMINATIONS

Cambridge International General Certificate of Secondary Education

# MARK SCHEME for the March 2016 series

# 0417 INFORMATION AND COMMUNICATION TECHNOLOGY

0417/21

Paper 2 (Practical Test A), maximum raw mark 80

This mark scheme is published as an aid to teachers and candidates, to indicate the requirements of the examination. It shows the basis on which Examiners were instructed to award marks. It does not indicate the details of the discussions that took place at an Examiners' meeting before marking began, which would have considered the acceptability of alternative answers.

Mark schemes should be read in conjunction with the question paper and the Principal Examiner Report for Teachers.

Cambridge will not enter into discussions about these mark schemes.

Cambridge is publishing the mark schemes for the March 2016 series for most Cambridge IGCSE<sup>®</sup> and Cambridge International A and AS Level components.

® IGCSE is the registered trademark of Cambridge International Examinations.

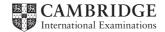

| Page 2 | Mark Scheme                  | Syllabus | Paper |
|--------|------------------------------|----------|-------|
|        | Cambridge IGCSE – March 2016 | 0417     | 21    |

You work for Mana Construction which has offices in several cities. You are going to perform some tasks for this company.

### In task 2, you will need to define and use the following paragraph styles:

|               | House Style Specification Sheet |                       |                    |             |                 |                             |                            |  |  |
|---------------|---------------------------------|-----------------------|--------------------|-------------|-----------------|-----------------------------|----------------------------|--|--|
|               | Font<br>style                   | Font size<br>(points) | Alignment          | Enhancement | Line<br>spacing | Space<br>before<br>(points) | Space<br>after<br>(points) |  |  |
| MC-Title      | sans-<br>serif                  | 36 point              | right<br>aligned   | none        | single          | 0                           | 0                          |  |  |
| MC-Subtitle   | sans-<br>serif                  | 18 point              | right<br>aligned   | underlined  | single          | 0                           | 0                          |  |  |
| MC-Subheading | serif                           | 14 point              | Left<br>aligned    | none        | single          | 0                           | 14                         |  |  |
| MC-Body       | serif                           | 12 point              | fully<br>justified | none        | single          | 0                           | 12                         |  |  |

### Task 1 – Evidence Document

This mark scheme includes the screenshots of the printed evidence that candidates should have included within their Evidence Document.

### Task 2 – Document

### You are going to edit a newsletter about the development of a new construction project.

| No. | Steps                                                                                                    | Mark |
|-----|----------------------------------------------------------------------------------------------------|------|
| 1   | Using a suitable software package, load the file M16PROJECT.RTF<br>Set the page size to A4.<br>Set the page orientation to portrait. | [1]  |
|     | <ul> <li>page size A4 and page orientation portrait (1 mark)</li> </ul>                                                              |      |
| 2   | Set all margins to 2 cm.<br>– margins set to 2 cm (1 mark)                                                                           | [1]  |
| 3   | Save the newsletter in your work area. Use the format of your software package and give this document a new name.                    | [1]  |
|     | <ul> <li>new file name, saved in software format (1 mark)</li> </ul>                                                                 |      |

| Page |                                                                                                    | Syllabus              | Paper |
|------|----------------------------------------------------------------------------------------------------|-----------------------|-------|
|      | Cambridge IGCSE – March 2016                                                                                                    | 0417                  | 21    |
| No.  | Steps                                                                                                    |                       | Mark  |
|      | Place in the header your:<br>name and candidate number left aligned<br>Centre number right aligned.<br>Place in the footer the automated file name right aligned (including<br>path).<br>Make sure that:<br>all the alignments match the page margins<br>headers and footers are displayed on each page.<br>– header: name and candidate number left aligned; Centre number right<br>displayed on each page (1 mark)                                                                                                    |                       | [2]   |
|      | <ul> <li>footer: file name right aligned to margin with file path displayed (1 mar</li> </ul>                                                                                                    | k)                    |       |
|      | Create or edit the following styles. You will apply these styles to th<br>document. Refer to the House Style Specification Sheet for details<br>styles.<br>MC-Title<br>MC-Subtitle<br>MC-Subheading<br>MC-Body<br>Place in the Evidence Document screenshot(s) to show how you cr<br>edited the MC-Body paragraph style, which is defined in the House<br>Specification Sheet.<br>You only need to show evidence of the MC-Body paragraph style.<br>– MC-Body text style created (1 mark)<br>– 12 point serif, fully justified, single line spacing (1 mark)<br>– 12 point line space after (1 mark) | of these<br>reated or | [3]   |
| 6    | Insert a blank line at the start of the document and enter the title Ma<br>Construction News                                                                                                    | ana                   | [1]   |
|      | <ul> <li>Title inserted 100% correct data entry (1 mark)</li> </ul>                                                                                                    |                       |       |
| 7    | Apply the MC-Title style to this text.                                                                                                    |                       | [1]   |
|      | <ul> <li>MC-Title style applied (1 mark)</li> </ul>                                                                                                    |                       | [']   |
| 8    | Below the title, add the subtitle Report by: and add your name.                                                                                                    |                       | [4]   |
|      | <ul> <li>Subtitle inserted 100% correct data entry (1 mark)</li> </ul>                                                                                                    |                       | [1]   |
| 9    | Apply the MC-Subtitle style to this text.                                                                                                    |                       | [4]   |
|      | <ul> <li>MC-Subtitle style applied(1 mark)</li> </ul>                                                                                                    |                       | [1]   |
|      | After the subtitle text, format the rest of the document into two equ<br>columns with a 2 cm gap.                                                                                                    | ally spaced           |       |
|      | − two equally spaced columns 2 cm gap (1 mark)<br>− section break in correct place (1 mark)                                                                                                    |                       | [2]   |

| Page | e 4                                                                                     | Mark Scheme                                                                                                    | Syllabus | Paper |
|------|-----------------------------------------------------------------------------------------|----------------------------------------------------------------------------------------------------|----------|-------|
|      |                                                                                         | Cambridge IGCSE – March 2016                                                                                                    | 0417     | 21    |
| No.  |                                                                                         | Steps                                                                                                    |          | Mark  |
| 11   |                                                                                         | oply the MC-Body style to this text.<br>MC-Body style applied to all relevant text (1 mark)                                                                                                    |          | [1]   |
| 12   | Th                                                                                      | the left column, before the first paragraph, enter the subheading<br>e Company                                                                                                    | :        | [1]   |
|      | - 0                                                                                     | correct text, correctly positioned (1 mark)                                                                                                    |          |       |
| 13   | sty<br>- a                                                                              | entify all the subheadings in the document and apply the MC-Sub<br>yle to each one.<br>apply MC-Subheading style to all subheadings (1 mark)<br>MC-Subheading style is correctly defined (1 mark)                                                                                                    | bheading | [2]   |
| 14   | Pla<br>on<br>be<br>ali<br>ali<br>Rc<br>Cr<br>Re<br>Ma<br>- i<br>(1<br>- i<br>- i<br>- i | port the image M16POWER.JPG<br>ace this image:<br>the first page<br>low the subheading The Project<br>gned with the top of the following paragraph<br>gned to the left margin.<br>tate the image 180°.<br>op the image to remove 50% from the right.<br>esize the image to 5 cm high and maintain the aspect ratio.<br>ake sure the text wraps round the image.<br>mage correctly placed: on first page; below subheading <i>The Project</i> ; (<br>aligned with top of paragraph; aligned to left margin; and text wraps an<br>mark)<br>mage rotated 180 degrees (1 mark)<br>mage cropped to remove 50% from right (1 mark)<br>mage resized to 5 cm high with aspect ratio maintained (1 mark) |          | [5]   |
| 15   | it 1<br>no<br>on<br>no<br>- t<br>- r                                                    | able fits within column width<br>able fits within a cell<br>able fits within column width (1 mark)<br>borders or gridlines are visible when printed<br>able fits within column width (1 mark)<br>borders or gridlines are usible has a light grey (20–40%) shading (1 mark)<br>borders or gridlines are visible when printed (1 mark)                                                                                                    | k)       | [4]   |

| Page | e 5 Mark Scheme                                                                                                    | Syllabus | Paper |
|------|----------------------------------------------------------------------------------------------------|----------|-------|
|      | Cambridge IGCSE – March 2016                                                                                                    | 0417     | 21    |
| No.  | Steps                                                                                                    |          | Mark  |
| 16   | Spell-check and proofread the document.                                                                                                    |          |       |
|      | - Spelling errors corrected (1 mark)                                                                                                    |          |       |
|      | Place page breaks, if necessary, to ensure that:<br>the document and paragraphs are complete<br>spacing is consistent<br>there are no widows or orphans |          | [2]   |

 document and paragraphs complete, consistent spacing, no widows or orphans, no blank pages (1 mark)

[Total: 29]

### Task 3 – Database Report

there are no blank pages.

# You are now going to prepare some reports for the company. Make sure all currency values are displayed with no decimal places.

| No. |                                                                                                    |                                         | Steps                                             | Mark |  |
|-----|----------------------------------------------------------------------------------------------------|-----------------------------------------|---------------------------------------------------|------|--|
| 17  | -                                                                                                    | database package,<br>eld names and data | , import the file M16EMPLOYEES.CSV types:         |      |  |
|     | Field Name                                                                                                    | Data Type                               | Description                                       |      |  |
|     | Employee_ID                                                                                                    | Text                                    | This is a unique identification for each employee |      |  |
|     | Family_Name                                                                                                    | Text                                    |                                                   |      |  |
|     | First_Name                                                                                                    | Text                                    |                                                   |      |  |
|     | Job_Description                                                                                                    | Text                                    |                                                   |      |  |
|     | Salary                                                                                                    | Numeric/Currency                        | Amount paid per year                              | [5]  |  |
|     | Office_ID                                                                                                    | Text                                    | Three letter code to represent the office         |      |  |
|     | Contractor                                                                                                    | Boolean/Logical                         | Display in the report as Yes/No or checkbox       |      |  |
|     | Set the Employee_ID field as a primary key.<br>- all fields correct data types (1 mark)<br>- Salary as numeric/currency (1 mark)<br>- Contractor field set as Yes/No/Boolean (1 mark)<br>- Contractor field displayed as Yes/No or check box [on the report] (1 mark)<br>- Employee_ID set as primary key field (1 mark) |                                         |                                                   |      |  |

| Page | 6                                                                        |                                                     | Mar                                                  | 'k Scheme                                                                          |                    |                     |           | Syllabus | Paper |
|------|--------------------------------------------------------------------------|-----------------------------------------------------|------------------------------------------------------|------------------------------------------------------------------------------------|--------------------|---------------------|-----------|----------|-------|
|      |                                                                          | Ca                                                  | mbridge I                                            | GCSE – Marc                                                                        | h 2016             |                     |           | 0417     | 21    |
| No.  |                                                                          |                                                     |                                                      | Steps                                                                              |                    |                     |           |          | Mark  |
| 18   | types in yc<br>Set the Off<br>Take scree<br>two tables<br>– all fields s | our databas<br>fice_ID field<br>enshot evide        | e.<br>as a prim<br>ence shov<br>se screens<br>mark); | ving the field<br>hots into you                                                    | names              | and dat             | a types   |          | [2]   |
| 19   | Offices tab<br>Take scree<br>Place a co                                  | enshot evide                                        | Office_ID f<br>ence show<br>creenshot                | hip as a link l<br>field in the E<br>ving the relat<br>into your Evi<br>y (1 mark) | mployee<br>ionship | es table.<br>betwee | n the tw  |          | [1]   |
| 20   | <ul> <li>Data entr</li> </ul>                                            | <b>ata entry fo</b><br>y form creat<br>ïelds (1 mar | ed (1 mark                                           | fields in the I                                                                    | Employe            | ees table           | 9.        |          | [2]   |
| 21   | Add the fo                                                               | llowing rec                                         | ord to the                                           | Employees t                                                                        | able us            | ing you             | r form:   |          |       |
|      | Employee_ID                                                              | Family_Name                                         | First_Name                                           | Job_Description                                                                    | Salary             | Office_ID           | Contracto | e.       |       |
|      | AHM0221                                                                  | KAPOOR                                              | SHASHI                                               | STRUCTURAL<br>ENGINEER                                                             | 4416280            | АНМ                 | No        |          | [1]   |
|      | -                                                                        | data entry f<br>record on da                        |                                                      | orm, 100% ac                                                                       | curate (1          | l mark)             |           |          |       |

| Page 7 | Mark Scheme                  | Syllabus | Paper |
|--------|------------------------------|----------|-------|
|        | Cambridge IGCSE – March 2016 | 0417     | 21    |

| Steps                                                                                                    | Mark                                                                                                    |
|----------------------------------------------------------------------------------------------------|----------------------------------------------------------------------------------------------------|
| A bonus is paid to employees but not contractors. It is an extra month's pay.<br>Produce a report which:<br>contains a new field called Bonus. It is the annual Salary of the employee<br>divided by 12. This is calculated at run-time.<br>displays the contents of this field as currency<br>shows only the records where the Office is Ahmedabad and Contractor is No<br>shows only the fields Office (name in full), Telephone, Employee_ID,<br>Family_Name, First_Name, Job_Description, Contractor, Salary and Bonus in<br>this order. Make sure all labels and data are fully visible<br>fits on a single page wide<br>has a page orientation of landscape<br>sorts the data into ascending order of Family_Name<br>calculates the total cost of the bonuses paid in this office and places it at the<br>bottom of the report<br>displays this value as currency<br>has a label Bonuses paid to the left of this number<br>includes the heading Ahmedabad Office Bonus Report at the top of the page<br>has your name, Centre number and candidate number on the report.<br>- Bonus field created correct name (1 mark)<br>- Bonus field calculates Salary/12 (1 mark)<br>- Selects Office = Ahmedabad (1 mark)<br>- Selects Contractor = No (1 mark)<br>- Selects correct fields, displayed in specified order, fully visible (1 mark)<br>- Currency fields consistently displayed with no decimal places (1 mark)<br>- Fits one page wide, orientation is landscape (1 mark) | <b>Mark</b> [11]                                                                                                    |
|                                                                                                    | A bonus is paid to employees but not contractors. It is an extra month's pay.<br>Produce a report which:<br>contains a new field called Bonus. It is the annual Salary of the employee<br>divided by 12. This is calculated at run-time.<br>displays the contents of this field as currency<br>shows only the records where the Office is Ahmedabad and Contractor is No<br>shows only the fields Office (name in full), Telephone, Employee_ID,<br>Family_Name, First_Name, Job_Description, Contractor, Salary and Bonus in<br>this order. Make sure all labels and data are fully visible<br>fits on a single page wide<br>has a page orientation of landscape<br>sorts the data into ascending order of Family_Name<br>calculates the total cost of the bonuses paid in this office and places it at the<br>bottom of the report<br>displays this value as currency<br>has a label Bonuses paid to the left of this number<br>includes the heading Ahmedabad Office Bonus Report at the top of the page<br>has your name, Centre number and candidate number on the report.<br>- Bonus field created correct name (1 mark)<br>- Selects Office = Ahmedabad (1 mark)<br>- Selects Contractor = No (1 mark)<br>- Selects Correct fields, displayed in specified order, fully visible (1 mark)<br>- Currency fields consistently displayed with no decimal places (1 mark) |

[Total: 22]

| Page 8 | Mark Scheme                  | Syllabus | Paper |
|--------|------------------------------|----------|-------|
|        | Cambridge IGCSE – March 2016 | 0417     | 21    |

#### Task 4 – Database Labels

# You are going to prepare attendance badges for a meeting.

| No. | Steps                                                                                                    | Mark |
|-----|----------------------------------------------------------------------------------------------------|------|
| 23  | Produce labels from all the data which:         are arranged in two columns         only include employees whose Job_Description contains Engineer         and work in the offices in Mumbai or Bangalore.         show only the fields First_Name and Family_Name on one line,         with their Job_Description on the next line.         include this heading, in a larger font, at the top of each label:         Mana Project Development         include your name, Centre number and candidate number at the bottom of         each label.         Labels are:         - arranged in two columns (1 mark)         - Wildcard Engineer (1 mark)         - Bangalore (1 mark)         - or Mumbai (1 mark)         - First_name space Family_name on one line (1 mark)         - Job description on new line (1 mark)         - Labels have the title Mana Project Development (1 mark)         - Title in larger font (1 mark)         - Title in larger font (1 mark)         - Candidate detail bottom of each label (1 mark) | [9]  |

[Total: 9]

| Page 9 | Mark Scheme                  | Syllabus | Paper |
|--------|------------------------------|----------|-------|
|        | Cambridge IGCSE – March 2016 | 0417     | 21    |

## Task 5 – Mailmerge letter

A letter will be sent to the Regional Managers.

| No. | Steps                                                                                                    | Mark |
|-----|----------------------------------------------------------------------------------------------------|------|
| 24  | Prepare a mail merge letter using the file M16MAIL.RTF as your master<br>document and the M16OFFICES.CSV file as the source data.<br>You will need to insert relevant fields from your data source to replace text in<br>the master document (the fields are within < >)<br>You will need to replace <i>Today's date</i> with a field to display today's date in the<br>format dd/mm/yyyy<br>Replace (Director) with your name<br>Replace XX999 with your Centre number and replace 0099 with your candidate<br>number<br>Proofread and spell check the letter.<br>- correct fields inserted (1 mark)<br>- date field inserted dd/mm/yyyy (1 mark)<br>- name as originator of letter (Director) and Centre number and candidate number<br>correctly inserted (1 mark)<br>- date in correct format dd/mm/yyyy [on letters] (1 mark) | [5]  |
| 25  | Letters are required for the Regional Managers in Bangalore and Chennai.<br>Turn field display off.<br>Merge and print the letters to these two Regional Managers only.<br>- Letters are merged to Bangalore and Chennai Regional Managers (1 mark)<br>- Two correct letters only are printed (1 mark)                                                                                                    | [2]  |
| 26  | Evaluate the use of mail merge to produce these letters.<br>- one advantage of using mail merge for this letter (1 mark)<br>- one disadvantage of using mail merge for this letter (1 mark)<br>- one other advantage or disadvantage of using mail merge for this letter (1 mark)<br>- reasoned conclusion (1 mark)                                                                                                    | [4]  |

[Total: 11]

| Page 10 | Mark Scheme                  | Syllabus | Paper |
|---------|------------------------------|----------|-------|
|         | Cambridge IGCSE – March 2016 | 0417     | 21    |

#### Task 6 – Presentation

You are going to create a short presentation about staying safe online. The presentation should be based on a master slide that you will design.

A company logo M16LOGO.JPG is available for you to use, if you wish, in the presentation.

| No. | Steps                                                                                                    | Mark |
|-----|----------------------------------------------------------------------------------------------------|------|
| 27  | <ul> <li>Use at least four features on your master slide.<br/>(These may include text, lines, logo, image(s), slide numbers, colours or a template, and must include your name, Centre number and candidate number All master slide items should appear on all slides.<br/>The presentation must have a title slide, add a suitable title and subtitle to this slide.</li> <li>create master slide with minimum four features (1 mark)</li> <li>create a title slide with appropriate layout and text (1 mark)</li> <li>all master slide elements appear on all slides (1 mark)</li> </ul>                                                                   |      |
| 28  | Create three more slides for the presentation. Each slide must have:<br>appropriate styles and layout (Heading and bulleted text)<br>the contents of the slides should explain:<br>what is meant by phishing<br>how to identify a phishing attack<br>how to protect yourself against phishing threats                                                                                                    |      |
|     | <ul> <li>three slides created with appropriate layout and text (heading and bullet point(s) (1 mark)</li> <li>For each slide</li> <li>what is meant by phishing</li> <li>Unsolicited <u>email</u> to collect personal data (1 mark)</li> <li>how to identify a phishing attack</li> <li>Errors in text/act of asking for personal details/originators email address does not match company/generic addressee/unknown source (1 mark)</li> <li>How to protect yourself against phishing threats.</li> <li>Spam filters/own alertness/do not click links or open attachments from unknown sources/never divulge personal details via email (1 mark)</li> </ul> | [4]  |
| 29  | Make sure that:<br>all master slide items appear on all slides<br>no objects overlap.                                                                                                    | [1]  |
|     | – no objects overlap (1 mark)                                                                                                    |      |
| 30  | Save the presentation.<br>Print all the slides as audience notes.<br>Make sure that the text on the slides is easily legible.                                                                                                    | [1]  |
|     | – audience notes printed (any legible format). (1 mark)                                                                                                    |      |

[Total: 9]

| Daga 11                                                       | Mark Cohom                                                                                                    | •                                                                                                    |                                                                                                | trapapers                                                                  |
|---------------------------------------------------------------|----------------------------------------------------------------------------------------------------|----------------------------------------------------------------------------------------------------|------------------------------------------------------------------------------------------------|----------------------------------------------------------------------------|
| Page 11                                                       | Mark Schem<br>Cambridge IGCSE – N                                                                                                    |                                                                                                    | Syllabus<br>0417                                                                               | Paper<br>21                                                                |
| Candidate name and n                                          |                                                                                                    | ails 1 mark                                                                                                    |                                                                                                | etre number                                                                |
| The Company M                                                 |                                                                                                    | 1 mark<br>provide new<br>Subtitle inserted 100% c                                                                                                    | •                                                                                              | e reservoirs<br>, but a<br>1 mark                                          |
| Section break inserted<br>columns with 2 cms of               | 1 mark many gap 1 mark dustry                                                                                                    | AC-Subtitle style applied<br>Early Develop                                                                                                    |                                                                                                | 1 mark                                                                     |
| completed and comm                                            | news! We have just<br>nissioned the first turbine                                                                                                    | The dam was burivers meet. The has formed into the reservoirs for s and village                                                                                                    | ilt at the point water held up b                                                               | y the dam<br>hat will be<br>blies to the<br>e filled the                   |
| hall for the hydroelec<br>the new dam and rese<br>Punjab.     | ervoir construction New subhe<br>MC-Subhe<br>instances                                                                                                    | eading <i>The Company</i> er<br>ading style correctly ap<br>ading style correctly de                                                                                                    | ntered<br>plied to all<br>fined                                                                | 1 mark<br>1 mark<br>1 mark                                                 |
| Date Generator                                                | Overall capacity                                                                                                    | construct roads a                                                                                                    | nd communication                                                                               | ns links up                                                                |
| <ul><li>2016 Turbine hall</li><li>2017 Turbine hall</li></ul> |                                                                                                    | through the mo<br>construction traff<br>plant ar Spelling                                                                                                    | ic and to ha                                                                                   | $\begin{array}{c} \bullet \text{ heavy} \\ 1 \text{ mark } h, \end{array}$ |
| <ul><li>2018 Turbine hall</li><li>2019 Turbine hall</li></ul> |                                                                                                    | support buildings<br>also had to build<br>workers to live<br>phase.                                                                                                    | a village for so                                                                               | me 15,000                                                                  |
|                                                               |                                                                                                    | Environmental                                                                                                    | Issues                                                                                         |                                                                            |
| megav<br>Light grey sha                                       | hin the column width 1 main<br>bed within a cell 1 main<br>ading to top row only 1 main<br>r gridlines visible 1 main                                                    | rk number of vil<br>submerged in the<br>rk This s done in                                                                                                    | lages which we lakes had to be                                                                 | would be<br>relocated.<br>agreement                                        |
| The Project                                                   | MC                                                                                                    | C-Body style applied to a                                                                                                    | all relevant text                                                                              | 1 mark                                                                     |
|                                                               | facility which<br>water for the regio<br>irrigation to the regio<br>bringing clean, pipe<br>water to many village<br>Farmers in the area will<br>be able to produce more | resettle. Discussion<br>e placed correctly,<br>ed to height 5 cm with<br>et ratio maintained<br>e rotated 180°<br>bed to remove 50% from<br>wraps round the image<br>argin and top of paragra<br>agreement was m | ons with village e<br>1 mark<br>1 mark<br>1 mark<br>1 mark<br>1 mark<br>align to<br>aph 1 mark | ion for<br>fe. The<br>e water<br>rest of<br>ves will<br>ard for            |
| through the benefits                                          | and<br>of re File name with full path                                                                                                    | n right aligned 1 mark                                                                                                    |                                                                                                |                                                                            |

C:\filepath\filename

|             | www.     | ktrapape | rs.com |
|-------------|----------|----------|--------|
| Mark Scheme | Syllabus | Paper    |        |

| Candidate | name and | number |
|-----------|----------|--------|

Page 12

Hydroelectricity generation

Cambridge IGCSE – March 2016

The construction village will be developed as a residential leisure centre and will provide winter sports activities as well as outdoor adventure pursuits. This should bring longterm prosperity to the region without changing the essential character of the landscape.

Traditional water supplies have not been cut off by the building of the dam. Spillways are built into the sides of the dam to allow water to continue down the old river courses so that villages downstream do not lose their water supplies as a result of this modernisation project. However, the constant dangers of annual flooding will be minimised.

# Benefits of the project

Water has now been flowing to the new supply systems for drinking water piped to villages and homes. No longer will people have to trek long distances daily to wells to draw water. The old traditions of washing clothes in the streams will no longer be necessary. Water will be safe to drink and childhood diseases will be reduced.

Farming has already begun to be productive with regular and reliable irri

have been introduced to produce fruit and vegetables for market, increasing local per capita income considerably.

Built into massive tunnels under the dam is a power station which is now ready to start supplying electricity to the grid. As the grid develops, power will be distributed to some 50,000 homes. Many of these will receive mains electricity for the first time. New factories are being built and these will draw their power from the clean energy of the hydroelectric station. New employment opportunities will grow for those who wish to change their lives into a manufacturing environment.

0417

21

Centre number

We are delighted to announce that this stage of the hydroelectric station is now complete and commissioned ready to start generating power. It was officially opened by the Minister of State for the Environment at a ceremony last Tuesday.

# Company News

This is but the latest in our successful projects designed to improve the economy at local and national

Document and paragraphs complete, spacing consistent, no widows or orphans, no blank pages 1 mark

> the country and will update our readers with these in future editions of our newsletter.

| Page 13 | Mark Scheme                  | Syllabus | Paper |
|---------|------------------------------|----------|-------|
|         | Cambridge IGCSE – March 2016 | 0417     | 21    |

# Ahmedabad Office Bonus Report

| Office          | Telephone                                                | Employee_ID                                                                                                    | Family_Name                                                                                                    | First_Name                               | Job_Description                                                                                                    | Contractor                                           | Salary     | Bonus      |
|-----------------|----------------------------------------------------------|----------------------------------------------------------------------------------------------------|----------------------------------------------------------------------------------------------------|------------------------------------------|----------------------------------------------------------------------------------------------------|------------------------------------------------------|------------|------------|
| AHMEDABAD       | 917923565                                                | AHM0009                                                                                                    | AMONKAR                                                                                                    | DNYANESH                                 | SITE MANAGER                                                                                                    | No                                                   | £3,814,060 | £317,838   |
| AHMEDABAD       | 917923565                                                | AHM0016                                                                                                    | BAFNA                                                                                                    | VIKAS                                    | MECHANICAL ENGINEER                                                                                                    | No                                                   | £4,416,280 | £368,023   |
| AHMEDABAD       | 917923565                                                | AHM0021                                                                                                    | BHATIA                                                                                                    | PAVNEET                                  | CHEMICAL ENGINEER                                                                                                    | No                                                   | £4,416,280 | £368,023   |
| AHMEDABAD       | 917923565                                                | AHM0171                                                                                                    | CHHAJED                                                                                                    | BHUPINDRA                                | ADMIN ASSISTANT                                                                                                    | No                                                   | £1,204,440 | £100,370   |
| AHMEDABAD       | 917923565                                                | AHM0192                                                                                                    | DAMANIA                                                                                                    | DHAVAL                                   | MECHANICAL ENGINEER                                                                                                    | No                                                   | £4,416,280 | £368,023   |
| AHMEDABAD       | 917923565                                                | AHM0194                                                                                                    | DAVE                                                                                                    | VIPUL                                    | MECHANICAL ENGINEER                                                                                                    | No                                                   | £4,416,280 | £368,023   |
| AHMEDABAD       | 917923565                                                | AHM0037                                                                                                    | DOSHY                                                                                                    | SOMESH                                   | SITE MANAGER                                                                                                    | No                                                   | £3,814,060 | £317,838   |
| AHMEDABAD       | 917923565                                                | AHM0203                                                                                                    | GANDHI                                                                                                    | PRATOSH                                  | STRUCTURAL ENGINEER                                                                                                    | No                                                   | £4,416,280 | £368,023   |
| AHMEDABAD       | 917923565                                                | AHM0050                                                                                                    | GUPTA                                                                                                    | GAJESH                                   | OFFICE MANAGER                                                                                                    | No                                                   | £3,713,690 | £309,474   |
| AHMEDABAD       | 917923565                                                | AHM0208                                                                                                    | JAGANI                                                                                                    | AJAY                                     | SITE MANAGER                                                                                                    | No                                                   | £3,814,060 | £317,838   |
| AHMEDABAD       | 917923565                                                | AHM0215                                                                                                    | JOSHI                                                                                                    | DIVYESH                                  | OFFICE MANAGER                                                                                                    | No                                                   | £3,713,690 | £309,474   |
| AHMEDABAD       | 917923565                                                | AHM0065                                                                                                    | KANAKIA                                                                                                    | NILESH                                   | STRUCTURAL ENGINEER                                                                                                    | No                                                   | £4,416,280 | £368,023   |
| AHMEDABAD       | 917923565                                                | AHM0221                                                                                                    | KAPOOR                                                                                                    | SHASHI                                   | STRUCTURAL ENGINEER                                                                                                    | No                                                   | £4,416,280 | £368,023   |
| AHMEDABAD       | 917923565                                                | AHM0083                                                                                                    | MANE                                                                                                    | INARAYAN                                 | SITE MANAGER                                                                                                    | No                                                   | £3,814,060 | £317,838   |
| AHMEDABAD       | 917923565                                                | AHM0103                                                                                                    | PATEL                                                                                                    | DINESH                                   | SITE MANAGER                                                                                                    | No                                                   | £3,814,060 | £317,838   |
| AHMEDABAD       | 917923565                                                | AHM0123                                                                                                    | SAVLA                                                                                                    | PARESH                                   | SITE MANAGER                                                                                                    | No                                                   | £3,814,060 | £317,838   |
| AHMEDABAD       | 917923565                                                | AHM0133                                                                                                    | SHAH                                                                                                    | PARVEZ                                   | SITE MANAGER                                                                                                    | No                                                   | £3,814,060 | £317,838   |
| AHMEDABAD       |                                                          | Bonus Field create                                                                                                    |                                                                                                    |                                          | 1 m                                                                                                    |                                                      | £3,814,060 | £317,838   |
| Name, Centre nu | umber, cand<br>S<br>S<br>C<br>C<br>F<br>S<br>C<br>C<br>L | Currency fields co<br>Contractor display<br>Fits one page wid<br>Sorts <i>Family_Nan</i><br>Calculates sum of<br>Label to left is <b>Bo</b> | hmedabad<br>r = No<br>lds and displays to<br>insistently display<br>ved as Yes/No or<br>e, orientation is la<br>ne ascending<br>Bonuses | ed with no decim<br>checkbox<br>indscape | 1 m<br>1 m<br>2 cified order, fully visible<br>al places<br>1 m<br>1 m<br>1 m<br>1 m<br>1 m<br>1 m<br>1 m<br>1 m<br>1 m<br>1 m | ark Bonu:<br>ark ark ark ark ark ark ark ark ark ark | ses paid   | £5,838,188 |
|                 |                                                          |                                                                                                    |                                                                                                    | •                                        |                                                                                                    |                                                      |            |            |

| Page 14                                                                        | Mark Scheme                                        | )                                                                                                    | Syllabus | Paper |
|--------------------------------------------------------------------------------|----------------------------------------------------|----------------------------------------------------------------------------------------------------|----------|-------|
|                                                                                | Cambridge IGCSE – Ma                               | arch 2016                                                                                                    | 0417     | 21    |
|                                                                                |                                                    |                                                                                                    |          |       |
|                                                                                | Mana Project Development                           | Mana Project Develop                                                                                                 | ment     |       |
|                                                                                | AKEEL AGA                                          | RAJESH JAIN                                                                                                    |          |       |
|                                                                                | MECHANICAL ENGINEER                                | DESIGN ENGINEER                                                                                                    |          |       |
|                                                                                | Candidate name, Centre number, candidate number    | Candidate name, Centre number,<br>candidate number                                                                   |          |       |
|                                                                                | Mana Project Development                           | Mana Project Develop                                                                                                 | ment     |       |
|                                                                                | ALI KHAN                                           | JAGDISH PUNJABI                                                                                                    |          |       |
|                                                                                | MECHANICAL ENGINEER STRUCTURAL ENGI                |                                                                                                    | ER       |       |
|                                                                                | Candidate name, Centre number, candidate number    | Candidate name, Centre number,<br>candidate number                                                                   |          |       |
|                                                                                | Mana Project Development                           | Mana Project Develop                                                                                                 | ment     |       |
|                                                                                | PRASHANT TAKALIKAR                                 | MANISH THAKUR                                                                                                    |          |       |
|                                                                                | ELECTRICAL ENGINEER                                | DESIGN ENGINEER                                                                                                    |          |       |
|                                                                                | Candidate name, Centre number,<br>candidate number | Candidate name, Centre number,<br>candidate number                                                                   |          |       |
|                                                                                | Mana Project Development                           | Mana Project Develop                                                                                                 | ment     |       |
|                                                                                | DHIR DERAVARIYA                                    | RUPESH CHANDARA                                                                                                    | A        |       |
|                                                                                | CHEMICAL ENGINEER                                  | ELECTRICAL ENGINE                                                                                                    | ĒR       |       |
| Wildcar<br>Bangal<br>or Mum<br><i>First_n</i><br>Job des<br>Labels<br>Title in |                                                    | 1 mark<br>1 mark<br>1 mark<br>1 mark<br>1 mark<br>1 mark<br>1 mark<br>1 mark<br>1 mark<br>1 mark<br>1 mark<br>1 mark |          |       |

| 9 15 | Mark Schem<br>Cambridge IGCSE – N                  | -                                                  | Syllabus<br>0417 |  |
|------|----------------------------------------------------|----------------------------------------------------|------------------|--|
|      |                                                    |                                                    |                  |  |
|      | Mana Project Development                           | Mana Project Developm                              | ent              |  |
|      | AMIT GADA                                          | PINKAL GANDHI                                      |                  |  |
|      | CHEMICAL ENGINEER                                  | STRUCTURAL ENGINEE                                 | R                |  |
|      | Candidate name, Centre number,<br>candidate number | Candidate name, Centre number,<br>candidate number |                  |  |
|      | Mana Project Development                           | Mana Project Developm                              | ent              |  |
|      | MANOJ KOTHARI                                      | HEMANG MEHTA                                       |                  |  |
|      | STRUCTURAL ENGINEER                                | STRUCTURAL ENGINEE                                 | R                |  |
|      | Candidate name, Centre number, candidate number    | Candidate name, Centre number,<br>candidate number |                  |  |
|      | Mana Project Development                           | Mana Project Developm                              | ent              |  |
|      | PRAKASH SABARAD                                    | HIMANSHU SHAH                                      |                  |  |
|      | CHEMICAL ENGINEER                                  | MECHANICAL ENGINEE                                 | R                |  |
|      | Candidate name, Centre number, candidate number    | Candidate name, Centre number, candidate number    |                  |  |
|      | Mana Project Development                           | Mana Project Developm                              | ent              |  |
|      | DILIP SHAH                                         | GOPAL SHAH                                         |                  |  |
|      | MECHANICAL ENGINEER                                | CHEMICAL ENGINEER                                  |                  |  |
|      | Candidate name, Centre number, candidate number    | Candidate name, Centre number,<br>candidate number |                  |  |
|      |                                                    |                                                    |                  |  |
|      |                                                    |                                                    |                  |  |

| Page 16 | Mark Schem                                      | е                                                  | Syllabus | Paper |
|---------|-------------------------------------------------|----------------------------------------------------|----------|-------|
|         | Cambridge IGCSE – N                             | larch 2016                                         | 0417     | 21    |
|         |                                                 |                                                    |          |       |
|         | Mana Project Development                        | Mana Project Developm                              | nent     |       |
|         | PALAK SHAH                                      | DINESH SHARMA                                      |          |       |
|         | ELECTRICAL ENGINEER                             | ELECTRICAL ENGINEE                                 | R        |       |
|         | Candidate name, Centre number, candidate number | Candidate name, Centre number,<br>candidate number |          |       |
|         | Mana Project Development                        | Mana Project Developm                              | nent     |       |
|         | HARSH MARWAH                                    | ZOEB BADAMIA                                       |          |       |
|         | ELECTRICAL ENGINEER                             | MECHANICAL ENGINE                                  | ER       |       |
|         | Candidate name, Centre number, candidate number | Candidate name, Centre number,<br>candidate number |          |       |
|         |                                                 |                                                    |          |       |

| Page 17 | Mark Scheme                  | Syllabus | Paper |
|---------|------------------------------|----------|-------|
|         | Cambridge IGCSE – March 2016 | 0417     | 21    |

| 22 Club House Road | Letters merged to Regional Managers                      |                  |
|--------------------|----------------------------------------------------------|------------------|
| 600002             | in Bangalore and Chennai                                 | 1 mark           |
| Chennai            | Correct two letters only<br>Date in format dd/mm/yyyy    | 1 mark<br>1 mark |
| 07/09/2014         | Name as originator of letter and candidate numbers below | 1 mark           |
| Dear Mr Sabarad    |                                                          |                  |

Please select staff from your office who may be interested in joining the staff in the new office we plan to open in Kerala. This will be of particular interest to architects, design engineers and potential office managers.

Yours sincerely

(Name)

Reference: (9999 0099)

### 205 Old Airport Road

Indiranagar

560008

Bangalore

07/09/2014

Dear Ms Gadhia

Please select staff from your office who may be interested in joining the staff in the new office we plan to open in Kerala. This will be of particular interest to architects, design engineers and potential office managers.

Yours sincerely

(Name)

Reference: (9999 0099)

| Page    | 18     | Mark Scheme                                                                                       |                     | Syllabus       | Paper       |
|---------|--------|---------------------------------------------------------------------------------------------------|---------------------|----------------|-------------|
|         |        | Cambridge IGCSE – March 20                                                                        | )16                 | 0417           | 21          |
| Presen  | tatio  | n                                                                                                 |                     |                |             |
| Create  | mast   | ter slide with minimum four features                                                              | (1 mark)            |                |             |
| Create  | a titl | e slide with appropriate layout and text                                                          | (1 mark)            |                |             |
| Master  | slide  | e elements appear on all slides                                                                   | (1 mark)            |                |             |
| Three s | lides  | s created with appropriate layout and text.                                                       | (1 mark)            |                |             |
| No eler | ment   | s overlap                                                                                         | (1 mark)            |                |             |
|         |        | at is meant by phishing?<br>licited <u>email</u> to collect personal data                         | (1 mark)            |                |             |
| 2       | 2 Hov  | w to identify a phishing attack                                                                   | (1 mark)            |                |             |
|         |        | s in text/act of asking for personal details/originators<br>pany/generic addressee/unknown source | s email address doe | s not match    |             |
| Э       | 3 Но\  | w to protect yourself against a phishing attack                                                   | (1 mark)            |                |             |
|         | •      | n filters/own alertness/do not click links or open atta<br>onal details via email                 | chments from unkn   | own sources/ne | ver divulge |
| Audien  | ce no  | otes printed (any legible format).                                                                | (1 mark)            |                |             |

| Page 19 | Mark Scheme                  | Syllabus | Paper |
|---------|------------------------------|----------|-------|
|         | Cambridge IGCSE – March 2016 | 0417     | 21    |

#### Evidence 1

Screenshot evidence of page setup and margin settings in your evidence document.

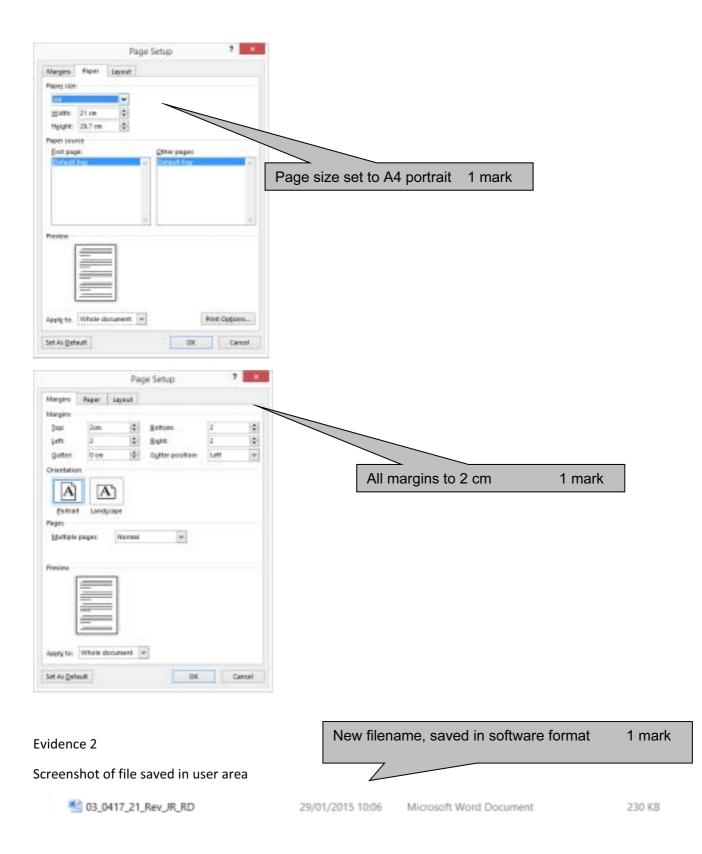

| Page 20 | Mark Scheme                  | Syllabus | Paper |
|---------|------------------------------|----------|-------|
|         | Cambridge IGCSE – March 2016 | 0417     | 21    |

#### Evidence 3

## Screenshot of body text style definition

| Properties                                                                                                    |                                                                                                    |                                                                                    |                  |
|----------------------------------------------------------------------------------------------------|----------------------------------------------------------------------------------------------------|------------------------------------------------------------------------------------|------------------|
| Name:                                                                                                    | MC-Body                                                                                                    |                                                                                    |                  |
| Style type                                                                                                    | Linked (paragraph and tharacter)                                                                                                    | 100                                                                                |                  |
| Style based on:                                                                                                    | P No Spacing                                                                                                    |                                                                                    |                  |
|                                                                                                    |                                                                                                    |                                                                                    |                  |
| Style for following paragraph                                                                                                    |                                                                                                    |                                                                                    |                  |
| Formatting                                                                                                    |                                                                                                    |                                                                                    |                  |
| Times New Roman 🔛 12                                                                                                    | B I U Automatic                                                                                                    |                                                                                    |                  |
|                                                                                                    | = = = = =                                                                                                    |                                                                                    |                  |
|                                                                                                    | Paragraph. Prevares Paragraph Persons Paragraph. Preva<br>6 Norshan Paragraph. Norshan Paragraph Persons Para                                                                                                    |                                                                                    |                  |
| New filename, saved in s                                                                                                    |                                                                                                    | MC-Body text style created                                                         | 1 mark           |
|                                                                                                    | g Perugnya Tolewing Printpupa Tolewing Printpupa                                                                                                    | 12 point, serif, fully justified, single line spacing<br>12 point line space after | 1 mark<br>1 mark |
| Prorgraph Fullywing Paragett                                                                                                    | yn Following Paragaupti Following Paragauph Following<br>yn Following Paragauph Following Paragauph Following                                                                                                    | · · ·                                                                              | THAIK            |
| Paingraph Following Paingro                                                                                                    | ph Following Pataipagii Kallowing Pataipagii Kallowing P<br>ph Following Pataipagi Patiowing Pataipagii Following P                                                                                                    | an graph Federeena                                                                 |                  |
| Putegraph Following Putegraph                                                                                                    | pit, Following Paragraphi Yaliowing Paragraph Palawing P<br>pit Politawing Paragraphi Palitawing Paragraphi Palitawing P                                                                                                    |                                                                                    |                  |
| Past page Fellowing Past pro                                                                                                    |                                                                                                    |                                                                                    |                  |
| Font: Times New Roman, 12                                                                                                    | pt, Justified, Space                                                                                                    |                                                                                    |                  |
| After: 12 pt, Style: Linked,<br>Based on: No Spacing                                                                                  | Show in the Styles gallery                                                                                                    |                                                                                    |                  |
| more on no spacing                                                                                                    |                                                                                                    |                                                                                    |                  |
| Add to the Styles gallery                                                                                                    | Automatically update                                                                                                    |                                                                                    |                  |
|                                                                                                    | New documents based on this template                                                                                                    |                                                                                    |                  |
|                                                                                                    |                                                                                                    |                                                                                    |                  |
| Format *                                                                                                    |                                                                                                    | Circancel .                                                                        |                  |
|                                                                                                    |                                                                                                    |                                                                                    |                  |
| Para                                                                                                    | agraph ?                                                                                                    |                                                                                    |                  |
| Indents and Spacing Lane and Ex                                                                                                    | ege Breaks                                                                                                    |                                                                                    |                  |
| General                                                                                                    |                                                                                                    |                                                                                    |                  |
| Alignment Dody Test V                                                                                                    | Collapsed by default                                                                                                    |                                                                                    |                  |
| Qutine invit Body Test ¥                                                                                                    |                                                                                                    |                                                                                    |                  |
| Indentation                                                                                                    | //                                                                                                    |                                                                                    |                  |
| Litt D to 1                                                                                                    | Special Bg                                                                                                    |                                                                                    |                  |
| Bight: 0 m (0)                                                                                                    | inanet w                                                                                                    |                                                                                    |                  |
| Meror indents                                                                                                    |                                                                                                    |                                                                                    |                  |
| Spacing                                                                                                    |                                                                                                    |                                                                                    |                  |
| gefore: Opt Q                                                                                                    | Uperspacing At                                                                                                    |                                                                                    |                  |
| After 12 pt 😒                                                                                                    | Single e agraphs of the same style                                                                                                    |                                                                                    |                  |
| 42.000                                                                                                    |                                                                                                    |                                                                                    |                  |
| Presew                                                                                                    |                                                                                                    |                                                                                    |                  |
|                                                                                                    | aligned from the first sector from the sector of the                                                                                                    |                                                                                    |                  |
| We as a related for any service structure, and<br>solution. Recarding range have been all and and<br>and associate galantic products. | A softwar or search free result inside of the of the<br>bank as of Indones-Indonesis, manufacturings have                                                                                                    |                                                                                    |                  |
| 1 Contraction Contraction                                                                                                    |                                                                                                    |                                                                                    |                  |
| Jaba Sat As Datad                                                                                                    | DK Carcel                                                                                                    |                                                                                    |                  |
|                                                                                                    | Sector and the sector of the sector of the s |                                                                                    |                  |

| Page 21 | Mark Scheme                  | Syllabus | Paper |
|---------|------------------------------|----------|-------|
|         | Cambridge IGCSE – March 2016 | 0417     | 21    |

Database field structure screenshots here:

### Evidence 4

### Structure of the two tables

| FILE HOME CREATE                           | DITERNAL DATA DATABASE TOOL                          | S DESIGN                                          |                                                                                              |                                      |
|--------------------------------------------|------------------------------------------------------|---------------------------------------------------|----------------------------------------------------------------------------------------------|--------------------------------------|
| Views Primary Halder Test Validation Rades | ET Madify Lookups Sheet Sheet                        | eses Create Data Rename/<br>Macros + Deleta Macro | Relationships<br>Relationships<br>Relationships                                              |                                      |
| All Access Obje @ «                        | Employees III Offic.                                 |                                                   |                                                                                              |                                      |
| Tables a                                   | Field Name                                           | Data Type<br>Short Text<br>Short Text             |                                                                                              |                                      |
| 🛄 transport                                | First Name                                           | Short Test                                        |                                                                                              |                                      |
| Conices<br>Queries 8<br>Disployees Query   | Job_Description<br>Salary<br>Office_ID<br>Contractor | Short Text<br>Currency<br>Short Text<br>Yes/No    |                                                                                              |                                      |
|                                            |                                                      | Salary as<br>Contracto                            | correct data types<br>numeric/currency<br>or Yes/No/Boolean<br>e_ID set as primary key field | 1 mark<br>1 mark<br>1 mark<br>1 mark |

| FILE HOME CRE           | EATE EXT      | TERNAL DATA DA                                      | TABASE TOOLS                        | DESIGN                     |                                           |                           |                                   |
|-------------------------|---------------|-----------------------------------------------------|-------------------------------------|----------------------------|-------------------------------------------|---------------------------|-----------------------------------|
| View Primary Builder Te | st Validation | š≕ Insert Rows<br>∰ Delete Rows<br>∰ Modify Lookups | Property Index<br>Sheet<br>ShowHide | es Create Data<br>Macros * | Rename/<br>Delete Macro<br>& Table Events | Relationships<br>Relation | Object<br>Dependencies<br>anships |
| All Access Obje.        | 😠 « [         | Employees 0                                         | offices                             |                            |                                           |                           |                                   |
| iearch.                 | P             | Field Na                                            | ame                                 | Data Ty                    | pe                                        |                           |                                   |
| Tables                  | *             | Office_ID                                           |                                     | Short Text                 |                                           |                           |                                   |
| Employees               | -             | Office                                              |                                     | Short Text                 |                                           |                           |                                   |
|                         |               | Regional Manage                                     |                                     | Short Text                 |                                           |                           |                                   |
| Offices                 |               | Tile                                                |                                     | + Text                     | _                                         |                           |                                   |
| Queries                 | *             | Address_1                                           |                                     | STIL                       |                                           |                           |                                   |
| Employees Query         |               | Address_2                                           | Off                                 | fice ID set                | t as prima                                | ary key fie               | eld 1 mark                        |
|                         |               | Address_3                                           | All                                 | fields set                 | as text                                   |                           | 1 mark                            |
|                         |               | Address_4                                           | ,                                   |                            |                                           |                           | - main                            |
|                         |               | Telephone                                           |                                     | Short Text                 |                                           |                           |                                   |
|                         |               |                                                     |                                     |                            |                                           |                           |                                   |
|                         |               |                                                     |                                     |                            |                                           |                           |                                   |
|                         |               |                                                     |                                     |                            |                                           |                           |                                   |

| Page 22 | Mark Scheme                  | Syllabus | Paper |
|---------|------------------------------|----------|-------|
|         | Cambridge IGCSE – March 2016 | 0417     | 21    |

#### Evidence 5

Relationships showing links between the two tables

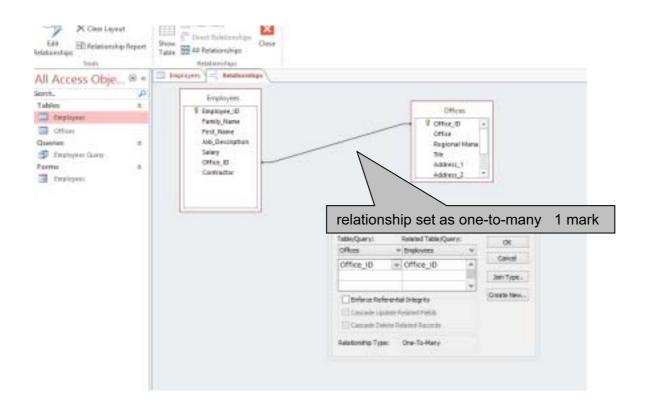

#### Evidence 6

Screenshot of database form with new record details in it.

| Verve Copboard 1-                                               | Print Line of the second second secon | $\begin{array}{c c} \operatorname{con}^* & & & & & & & & & & & & \\ \operatorname{cod}^* & & & & & & & & & & & \\ \operatorname{Selvers}^* & & & & & & & & & & & \\ \operatorname{Selvers}^* & & & & & & & & & & & \\ \operatorname{Selvers}^* & & & & & & & & & & \\ \operatorname{Selvers}^* & & & & & & & & & \\ \operatorname{Selvers}^* & & & & & & & & \\ \operatorname{Selvers}^* & & & & & & & & \\ \operatorname{Selvers}^* & & & & & & & \\ \operatorname{Selvers}^* & & & & & & & \\ \operatorname{Selvers}^* & & & & & & \\ \operatorname{Selvers}^* & & & & & & \\ \operatorname{Selvers}^* & & & & & & \\ \operatorname{Selvers}^* & & & & & & \\ \operatorname{Selvers}^* & & & & & \\ \operatorname{Selvers}^* & & & & & \\ \operatorname{Selvers}^* & & & & & \\ \operatorname{Selvers}^* & & & & & \\ \operatorname{Selvers}^* & & & & & \\ \operatorname{Selvers}^* & & & & & \\ \operatorname{Selvers}^* & & & & & \\ \operatorname{Selvers}^* & & & & & \\ \operatorname{Selvers}^* & & & & & \\ \operatorname{Selvers}^* & & & & & \\ \operatorname{Selvers}^* & & & & & \\ \operatorname{Selvers}^* & & & & \\ \operatorname{Selvers}^* & & & & \\ \operatorname{Selvers}^* & & & & \\ \operatorname{Selvers}^* & & & & \\ \operatorname{Selvers}^* & & & & \\ \operatorname{Selvers}^* & & & & \\ \operatorname{Selvers}^* & & & \\ \operatorname{Selvers}^* & & & & \\ \operatorname{Selvers}^* & & & \\ \operatorname{Selvers}^* & & & \\ \operatorname{Selvers}^* & & & \\ \operatorname{Selvers}^* & & & \\ \operatorname{Selvers}^* & & & \\ \operatorname{Selvers}^* & & \\ \operatorname{Selvers}^* & & & \\ \operatorname{Selvers}^* & & & \\ \operatorname{Selvers}^* & & & \\ \operatorname{Selvers}^* & & & \\ \operatorname{Selvers}^* & & \\ \operatorname{Selvers}^* & \\ \operatorname{Selvers}^* & & \\ Sel$ |                               |
|-----------------------------------------------------------------|----------------------------------------------------------------------------------------------------|----------------------------------------------------------------------------------------------------|-------------------------------|
| All Access Obje # *<br>Seeth. P<br>Tables #<br>Employees        | Employees                                                                                                    | ingkiyoo                                                                                                    |                               |
| Crives<br>Questies 2<br>Destroyers Query<br>Forms 2<br>Capazeer | <ul> <li>Employee_ED</li> <li>Family_hume</li> <li>First_Name</li> <li>Lob_Deactplian</li> <li>Salary</li> <li>Office_K0</li> <li>Contractor</li> </ul>                                                                                                    | KAROOR<br>SHADHE<br>STRUCTURAL ENGINEER<br>4416280.000<br>AHM                                                                                                    |                               |
|                                                                 |                                                                                                    | Create data entry form<br>Using all fields<br>Add new record on data entry form, 100% accura                                                                                                    | 1 mark<br>1 mark<br>te 1 mark |

| Page 23 | Mark Scheme                  | Syllabus | Paper |
|---------|------------------------------|----------|-------|
|         | Cambridge IGCSE – March 2016 | 0417     | 21    |

#### Evidence 7

Display the field codes and take screenshot evidence of the date field. Insert this screenshot into your Evidence Document. Turn field display off.

{MERGEFIELD Address\_1.

(MERGEFIELD Address\_2)

{MERGEFIELD Address\_3

| Correct fields                 | 1 mark |  |
|--------------------------------|--------|--|
| Appropriate spacing            | 1 mark |  |
| Date field inserted dd/mm/yyyy | 1 mark |  |

{MERGEFIELD Address\_4 }

1

CREATEDATE-\@-"dd/MM/yyyy"--\\*-MERGEFORMAT-}1

Dear - MERGEFIELD- Title - MERGEFIELD- Regional\_Manager-

Please-select-staff-from-your-office-who-may-be-interested-in-joining-the-staff-in-the-new-office-weplan-to-open-in-Kerala.-This-will-be-of-particular-interest-to-architects,-design-engineers-and-potentialoffice-managers.¶

Yourssincerely¶

1

Name¶

Reference: (CENTRE NO-CANDIDATE NO)¶

### Evidence 8

Advantages/disadvantages maximum 3 marks, at least one advantage/disadvantage

- Give at least one advantage for using this mail merged letter
  - eg letter could be reused with different recipients/future years
  - The operative does not need details of recipients
- Give at least one disadvantage of using mail merge for these letters

| -        | it may take longer to set up mail merge than type to individuals | (up to 3 marks) |
|----------|------------------------------------------------------------------|-----------------|
| Reasoned | conclusion                                                       | (1 mark)        |

Mail merge notes max 4 marks